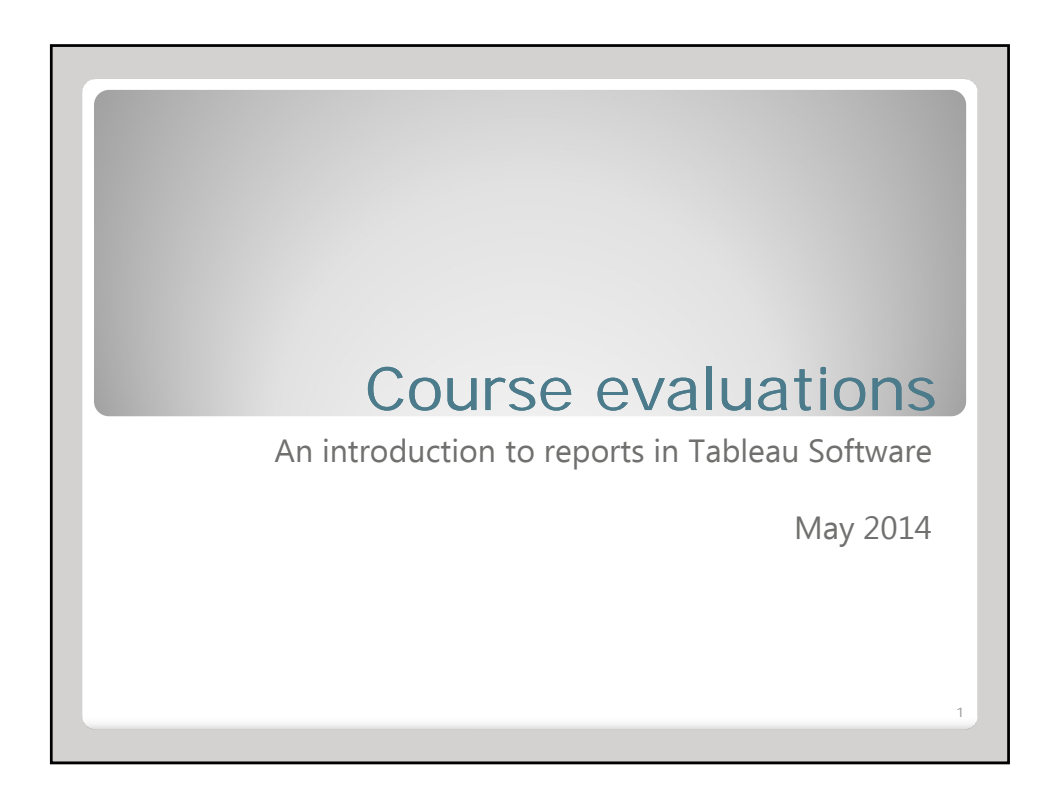

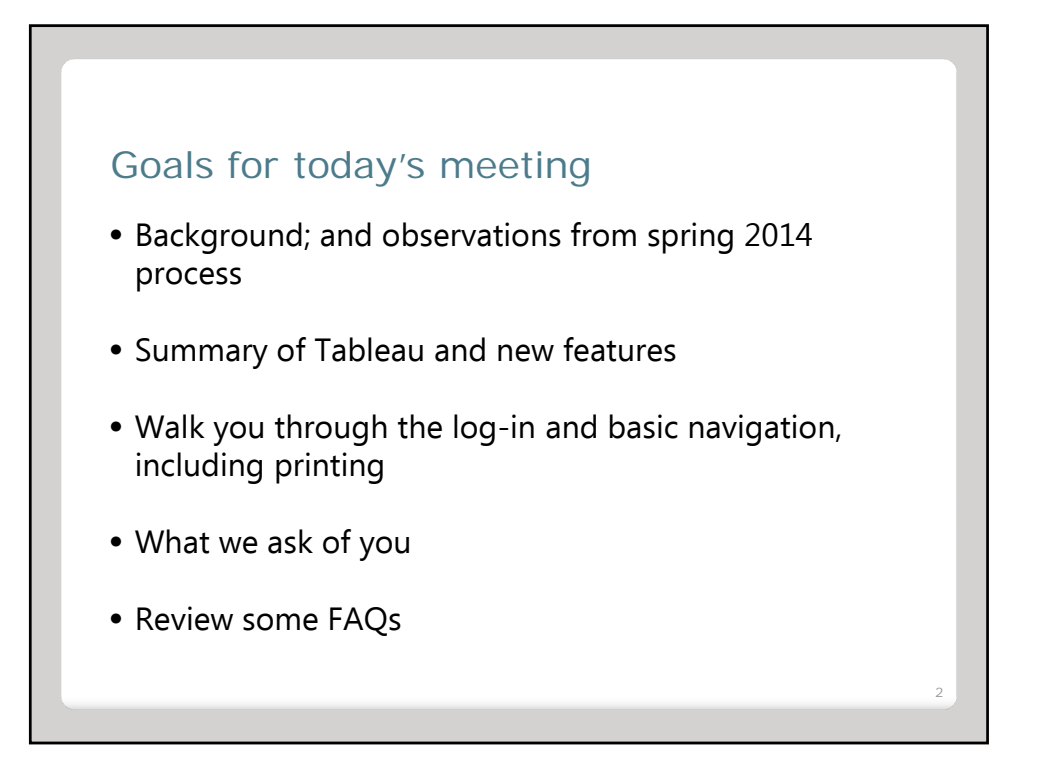

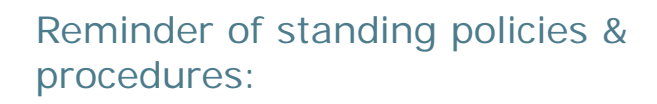

- Necessity of cleaning course lists and communicating changes to the Office of Assessment
- How new department personnel request access to the reports assessment.aas.duke.edu/evaluations
- How faculty make changes to their SACES status from term to term assessment.aas.duke.edu/evaluations

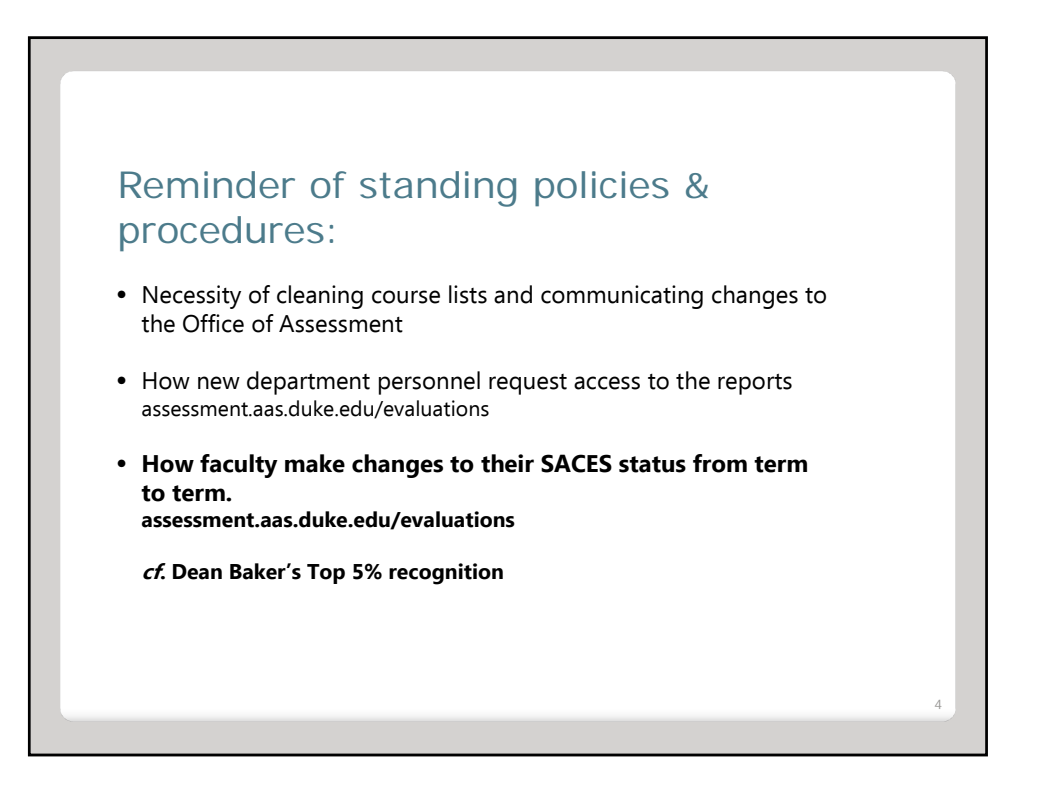

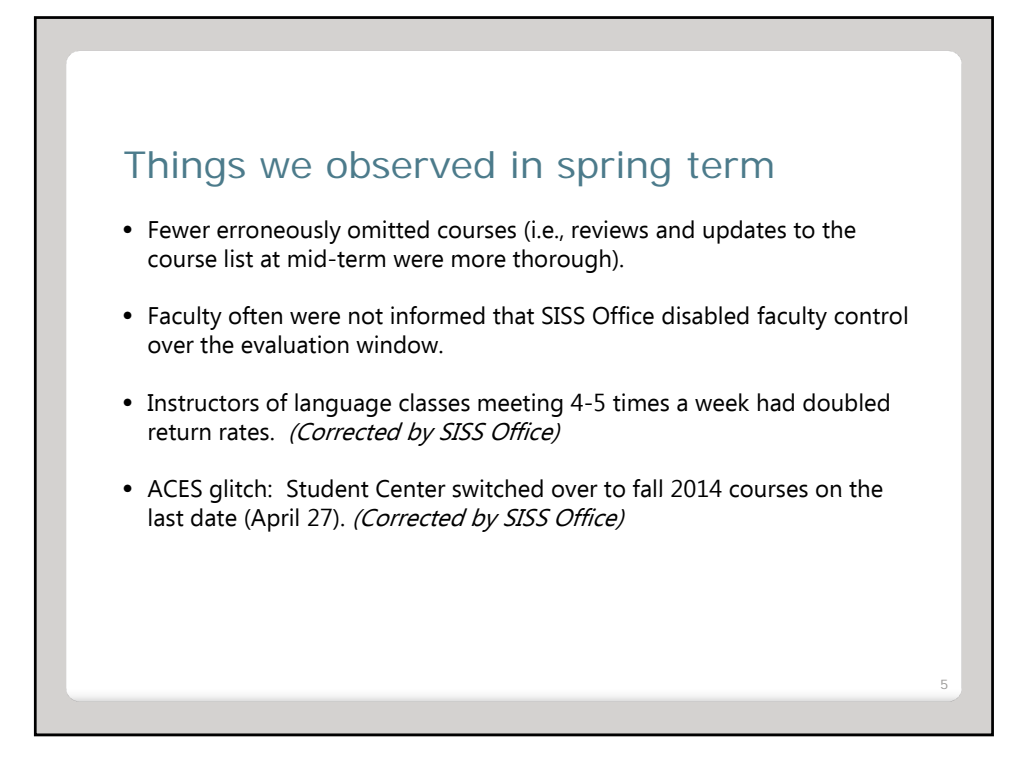

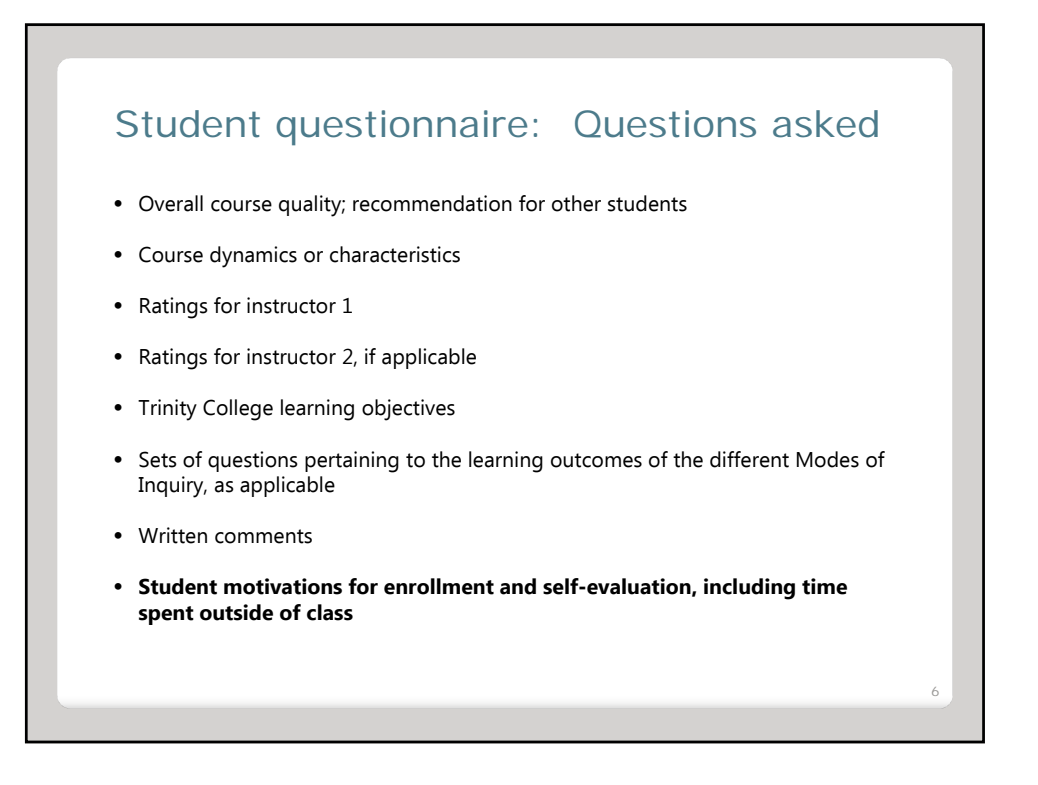

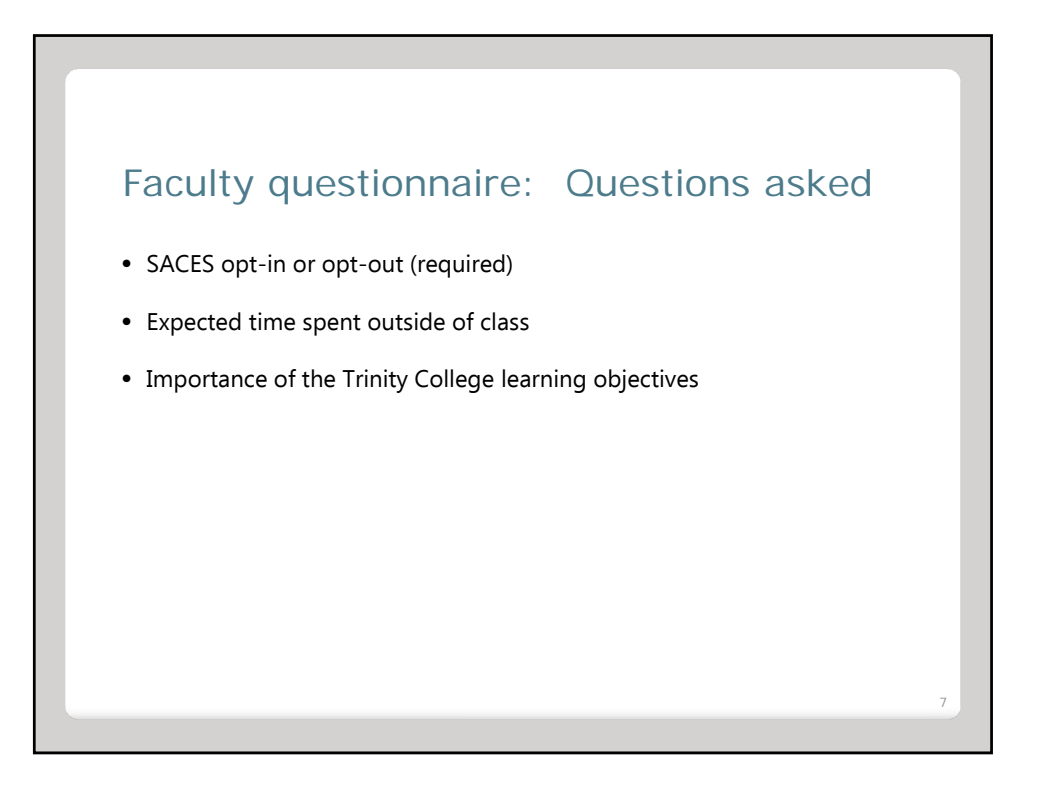

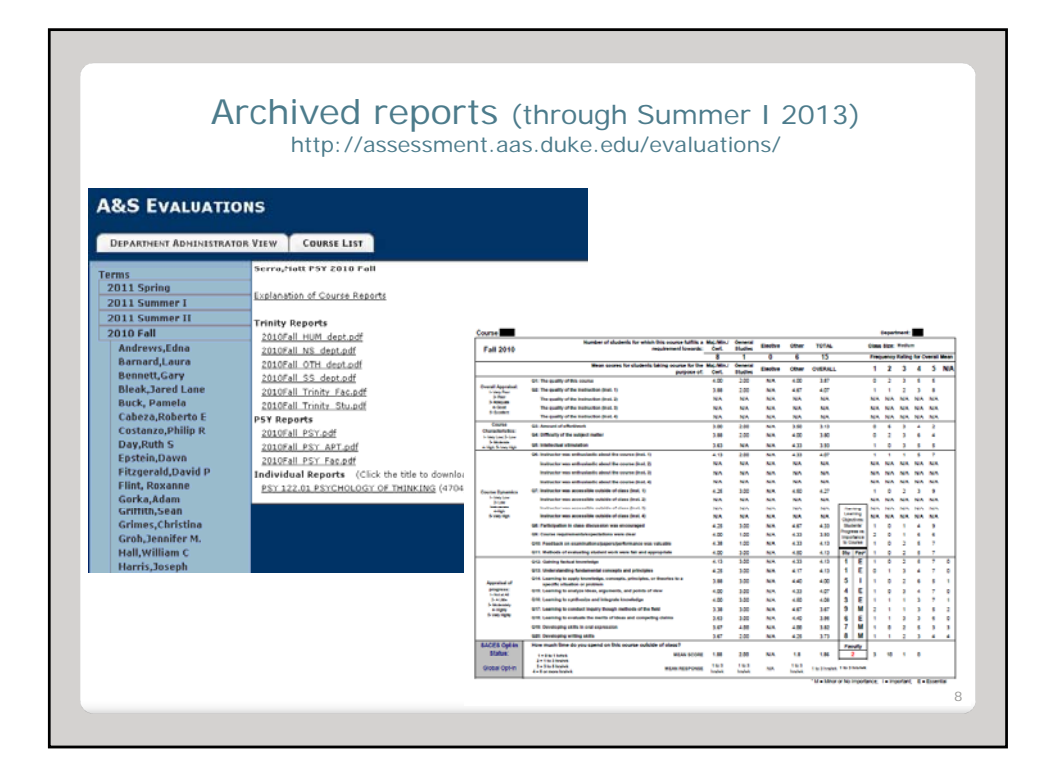

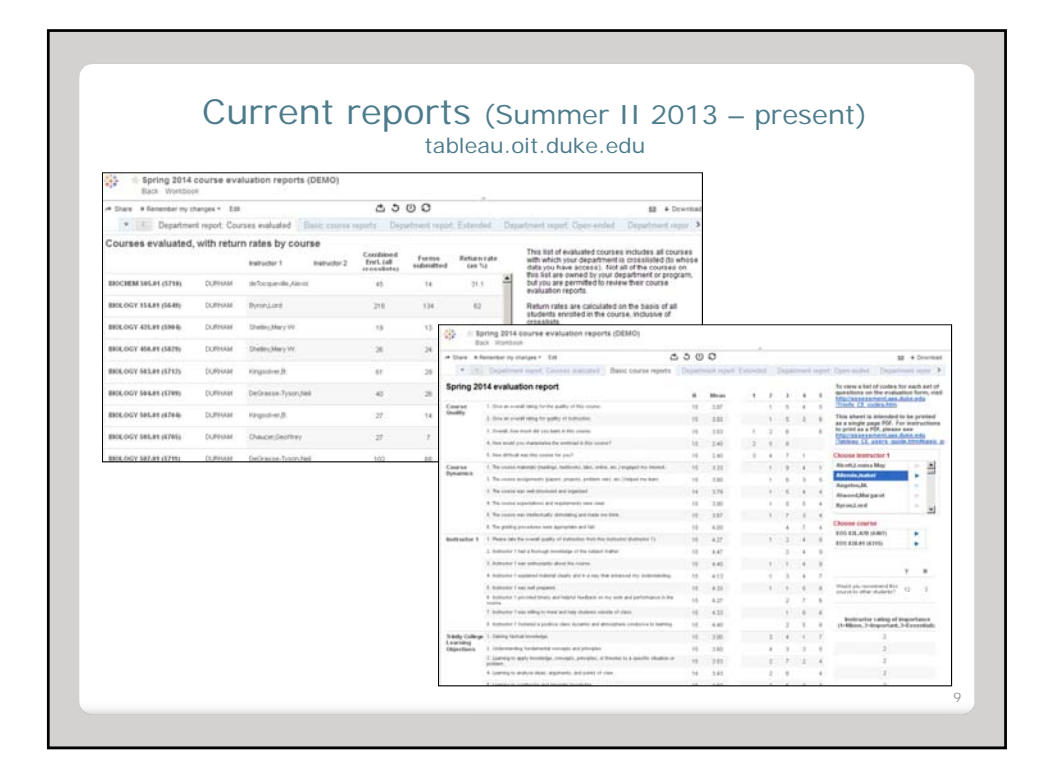

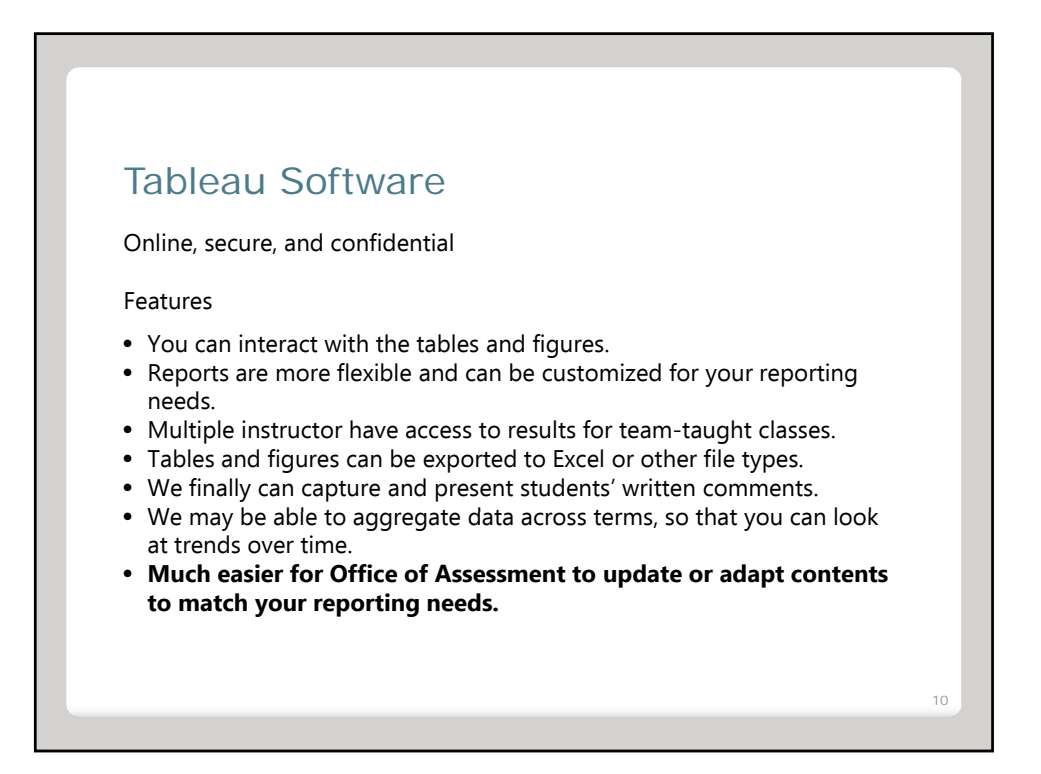

## Tableau Software Updates for Spring 2014

- Separation of results for Instructor 1 v. Instructor 2.
- New single-page document for easier printing of a basic report.
- Questions now are numbered for easier reference.
- Dept. personnel have access to a grid of all question means, by course.
- Reports are now sortable/searchable/collapsible by instructor name.
- Data have been reorganized, simplified to improve site performance.
- Summer 2014: Office hours for in-person Tableau help.

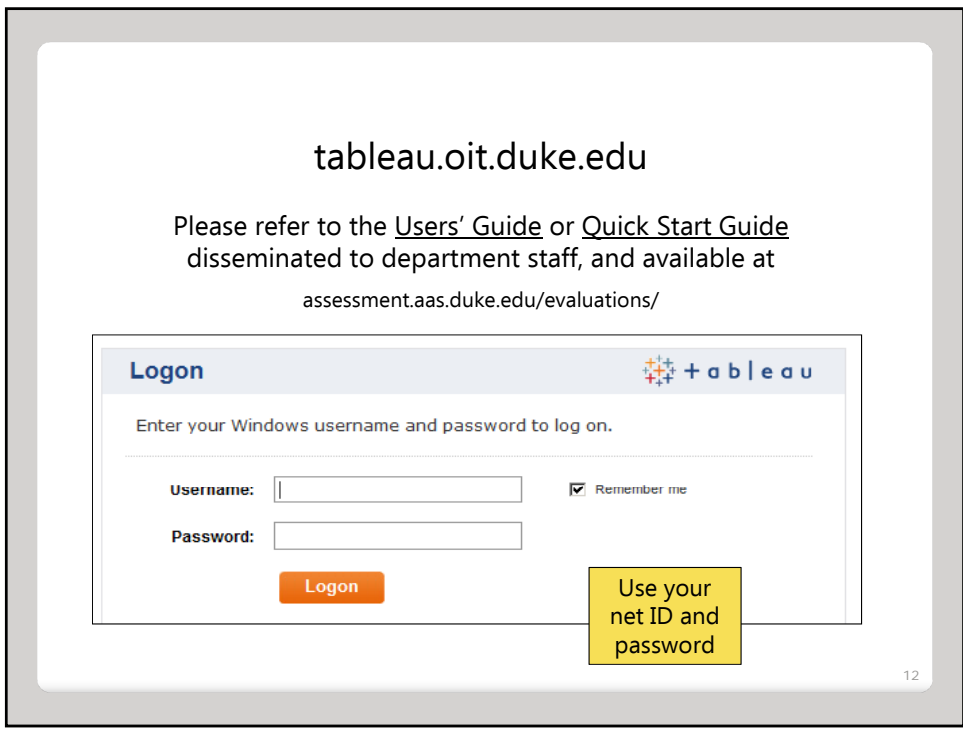

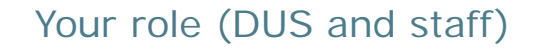

- Be familiar with Tableau reports so that you can answer general questions from your faculty. Forward our policies and the Tableau User Guides as appropriate.
- **Warn faculty and other users in advance that Tableau sits behind a firewall and off-campus users MUST pre-install a VPN or use remote desktop to an office machine.** See oit.duke.edu/net-security/network/remote/vpn/
- Attend a roundtable discussion about course evaluations to share your observations of and feedback on the process and reports (summer 2014 TBD).

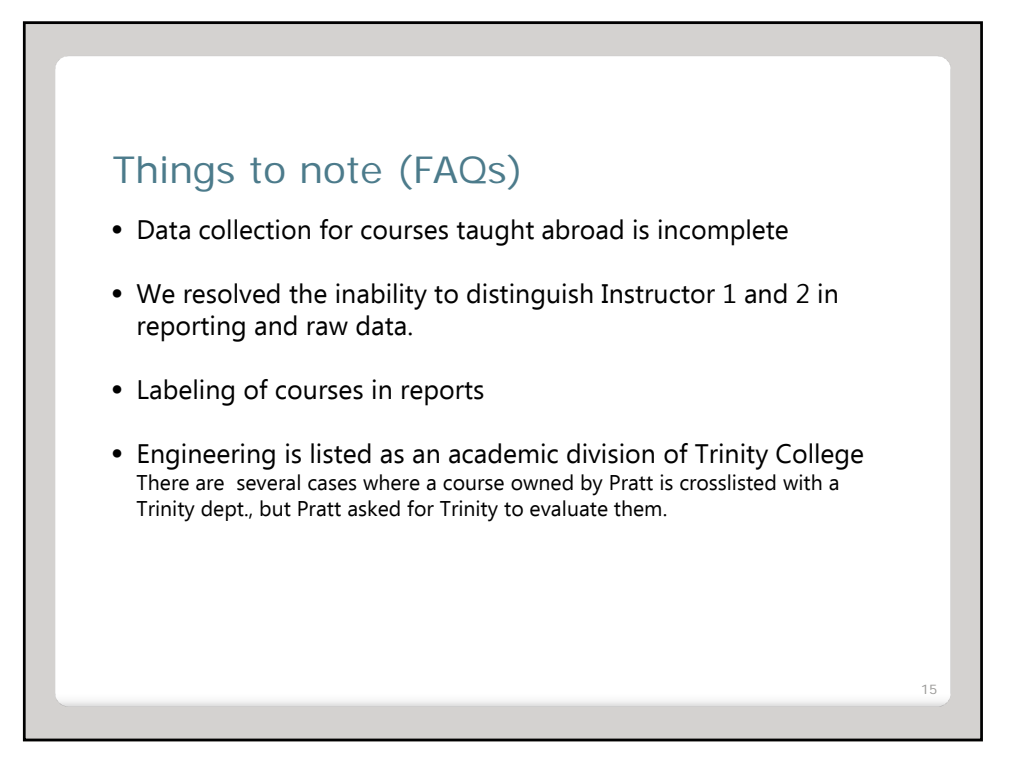

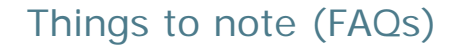

- Very small possibility that some open-ends could be cut-off (and only for responses in excess of 10,000 characters)
- Raw data for individual department use Additional categories of information from questionnaire and from SISS
- SACES: How are results posted for student review/use in ACES?
- Old report site still available online, housing reports from spring 2005 through summer I 2013 2005 through summer I
- Tableau site capacity (server size for concurrent usage)

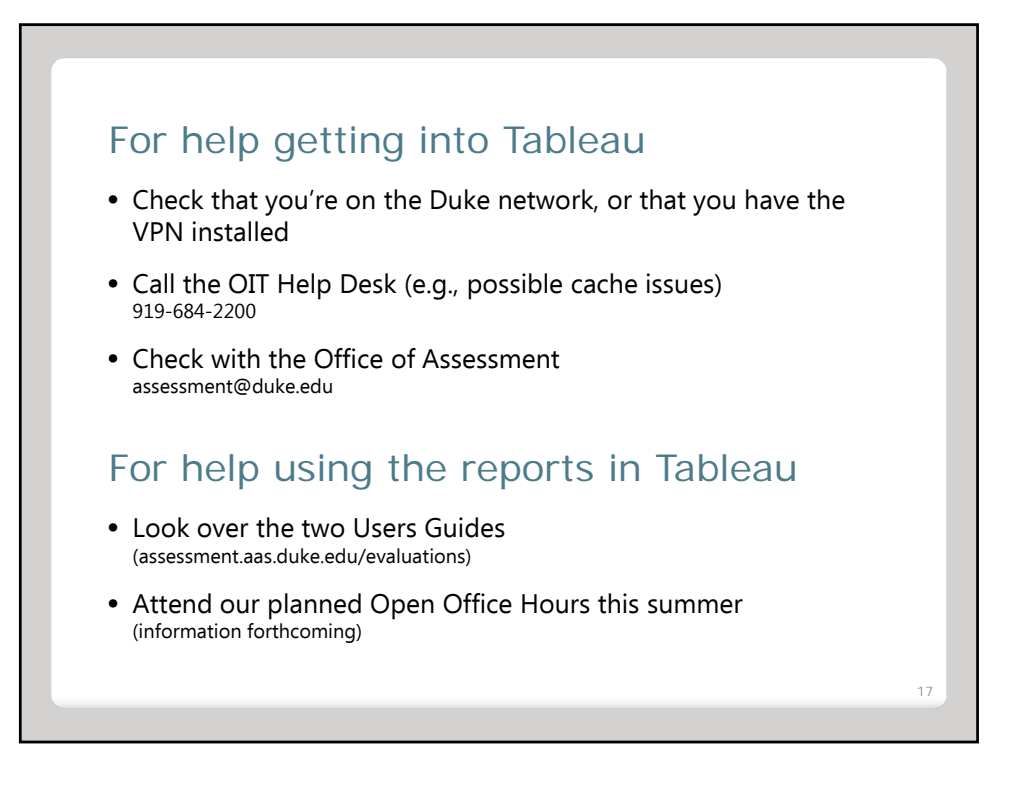